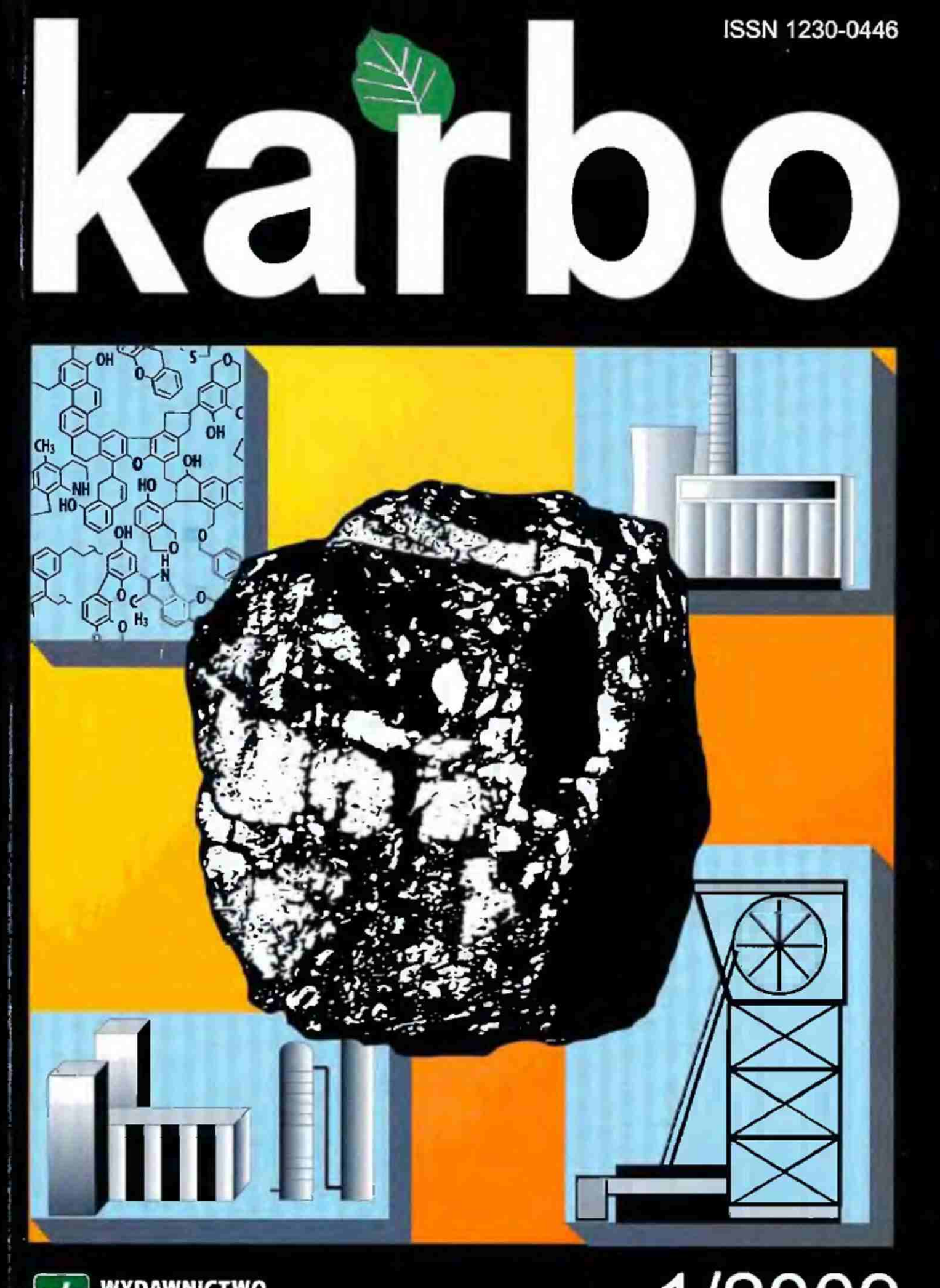

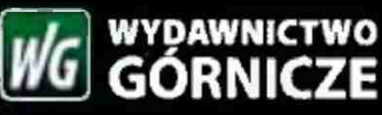

1/2009

MIECZYSŁAW R. BAŁYS, LESZEK CZEPIRSKI"). Akademia Górniczo-Hutnicza im. St. Staszica, Wydział Energetyki i Paliw, Kraków **GRZEGORZ ŁABOJKO** Instytut Chemicznej Przeróbki Węgła, Zabrze

# Ocena przydatności formowanych adsorbentów węglowych do adsorpcyjnego magazynowania metanu

Characterization of formed carbonaceous adsorbents for adsorptive methane storage

Artykuł recenzował Jacek Machnikowski

Slowa kluczowe: adsorbenty węglowe, adsorpcja, magazynowanie gazu ziemnego Keywords: carbonaceous adsorbents, adsorption, natural gas storage

#### **Wprowadzenie**

Procesy magazynowania substancji i energii z wykorzystaniem stałych adsorbentów stanowią atrakcyjny kierunek badawczy w technologii adsorpcyjnej. Szczególne miejsce zajmują tu procesy magazynowania paliw gazowych (gaz ziemny, wodor) w porowatych ciałach stałych, pozwalające na zwiększenie gęstości magazynowej paliw przy równoczesnym obniżeniu kosztów sprężania gazu. Jak stwierdzono, najbardziej efektywnymi adsorbentami w procesach adsorpcyjnego magazynowania są adsorbenty węglowe o silnie rozwiniętej strukturze mikroporowatej [1-3].

Magazynowanie adsorpcyjne jest uzasadnione w tych przypadkach, gdy gęstość zaadsnrhowanego gazu jest na tyle większa od gęstości fazy gazowej, by skompensować zmniejszenie przestrzeni dostępnej dla gazu wskutek obecności adsorbentu.

Czynnikiem warunkującym efektywne stosowanie tej technologii jest dobór adsorbentu pozwalającego na zmagazynowanie pod umiarkowanym ciśnicnicm gazu w ilości porównywalnej z gazem sprężonym.

Na początku lat 90. XX w. Departament Energii USA jako warunek praktycznego zastosowania określił wartość pojemności magazynowej metanu na poziomie 150 jednostek objętości gazu na jednostkę objętości zbiornika pod ciśnieniem 3,5-4,0 MPa. Odpowiada to gazowi sprężonemu do ciśnienia 14-16 MPa.

W pracy przedstawiono wyniki badań nad oceną przydatności formowanych adsorbentów węglowych do adsorpcyjnego magazynowania metanu.

#### Metodyka badań

Jako materiał do badań wybrano próbki formowanych adsorbentów węglowych otrzymanych w Instytucie Chemicznej Przeróbki Węgla z węgla kamiennego typu 34.1 z dodatkiem różnych rodzajów lepiszcza (żywica rezolowa, smoła węglowa), w różnych warunkach karbonizacji i aktywacji. Charakterystyki materiału wyjściowego oraz szczegóły preparatyki przedstawiono w pracy G. Labojko [4]. Do badań wybrano próbki ze smołą jako lepiszczem aktywowane 4.5 i 7 godzin i oznaczone odpowiednio jako ACS45 i ACS7 oraz próbki z żywicą jako lepiszczem aktywowane 4,5 i 6 godzin, oznaczone odpowiednio ACR45 i ACR6.

Jako adsorbat do charakteryzowania próbek wybrano metan, Układ metan - adsorbenty węglowe budzi zainteresowanie z teoretycznego punktu widzenia, ponieważ oddziaływania międzycząsteczkowe są względnie łatwe do modelowania, a geometria porów stosunkowo dobrze definiowalna. Z drugiej strony, wyniki badań wysokociśnieniowej adsorpcji metanu moga być podstawą do oceny przydatności próbek, na przykład do adsorpcyjnego magazynowania.

Izotermy adsorpcji metanu w temperaturze 298 K w zakresie ciśnienia do około 6 MPa wyznaczono w nowo skonstruowanej aparaturze typu objętościowego, pracującej według metodyki opisanej w pracy [5].

#### Wyniki badań i ich omówienie

Izotermy adsorpcji metanu dla badanych próbek przedstawiono na rysunku 1, na który dla porównania naniesiono też izotermę adsorpcji dla handlowego węgla aktywnego Norit R2.

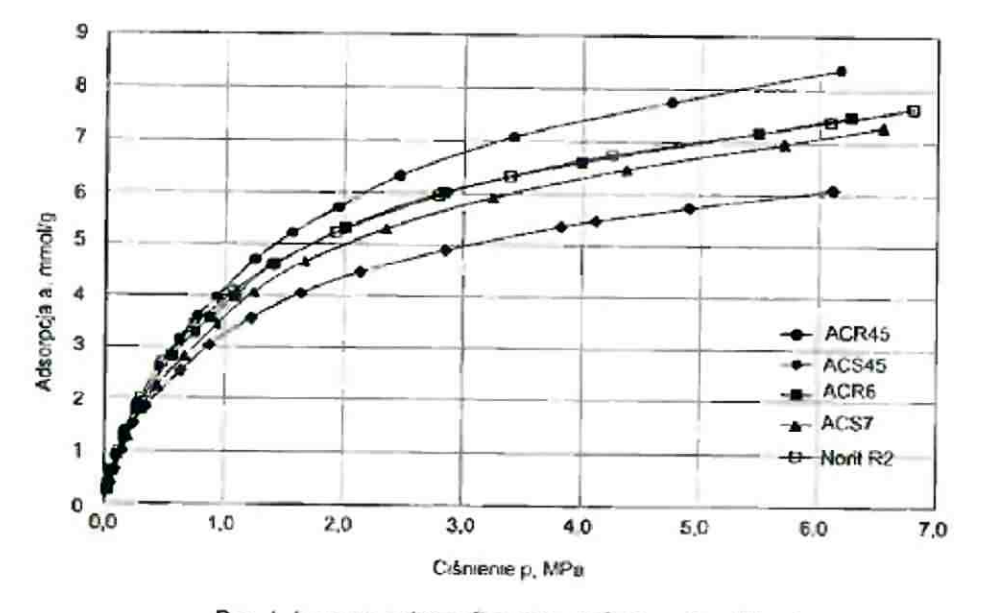

Rys. 1. Izoteriny adsorpcji metanu na badanych próbkach Fig. 1. Methane adsorption isotherms for samples under study

Przebieg izoterm wskazuje, że proces ma charakter nieaktywowanej fizycznej adsorpcji, a najistotniejszą rolę można przypisać układowi mikroporów. Dla wyjątkowo trwałej cząsteczki metanu o małej polarności wiązań, podczas adsorpcji w temperaturze znacznie wyższej od temperatury krytycznej, ilość metanu adsorbowanego w mezoporach wydaje się nie mieć większego znaczenia. Podobnie i makrupory należy uznać za pory "nicadsorpcyjne", zawierające jedynie sprężony gaz.

Widoczny jest wyrażny wpływ sposobu preparowania próbek na ich właściwości sorpcyjne względem metanu, przy czym próbki formowane z żywicą rezolową wykazują chłonność sorpcyjną porównywalną lub nawet wyższą niż handlowy, mikroporowaty węgiel aktywny.

Danc doświadczalne adsorpcji metanu wykorzystano do wyznaczenia parametrów struktury porowatej według metodyki opisanej w pracach [6-7]. Sprowadza się ona do wyznaczenia funkcji rozkładu porów z zależności:

$$
a(p) = \int_{0}^{\infty} \theta(p,x) \cdot f(x) dx \tag{1}
$$

gdzie:

 $a(p)$ mierzona izoterma adsorpcji,

 $\vartheta(p, x)$  – lokalna izoterma adsorpcji,

 $f(x)$ funkcja rozkładu porów o następującym sensie fizycznym: różniczka fix) dx oznacza całkowitą ilość porów o wymiarze liniowym pomiędzy nie mniejszym niż x i nie większym niż  $x + dx$ w jednostce masy adsorbentu.

Całkowitą objętość porów określa zależność:

$$
V = \int_{0}^{1} f(x) dx
$$
 (2)

W analizie danych eksperymentalną izotermę adsorpcji aproksymowano równaniem Totha.

W tablicy I zestawiono uzyskane z wysokociśnieniowych izoterm adsorpcji metanu wartości objętości porów poszczególnych typów oraz wartości powierzchni właściwej, a na rysunku 2 rozkłady objętości mikro- i mezoporów dla badanych próbek.

Próbki charakteryzują się dobrze rozwiniętym układem mikroporów (około 70 % calkowitej objętości porów) o dominującym wyrniarze około 1,0 nm i mezoporów o średnich wymiarach 4,5-5,3 nm.

Tradycyjnie wielkość adsorpcji przyjęto wyrażać w przeliczeniu na jednostkę masy adsorbentu. W zastosowaniach takich jak adsorpcyjne magazynowanie, gdy objętość zbiornika jest ograniczona, istotne znaczenie ma wielkość adsorpcji w przeliczeniu na jednostkę objętości zbiornika. Dla badanych próbek oszacowano wielkość pojemności magazynowej. której miarą jest całkowita ilość gazu zawartego w układzie. Na wielkość tę składają się: gaz zaadsorbowany, gaz spreżony w porach adsorbentu, w porach nieadsorpcyjnych oraz w wolnych przestrzeniach. Naturalnie dla adsorpcyjnego układu magazynowania należy również uwzględnić zmniejszenie objętości wynikające z obecności adsorbentu. Pojemność magazynową wyrażono jako objętość gazu w warunkach standardowych pod ciśnieniem 3,5 MPa przypadającą na jednostkę objętości zbiornika (tabl. 2). Wartość tę wybrano kierując się względami utylitarnymi. W adsorpcyjnym układzie magazynowania, można howiem wyeliminować kosztowne systemy wysokociśnieniowego sprężania i zastąpić je napełnianiem zbiorników za pomocą niewielkich dwustopniowych kompresorów lub nawet bezpośrednio z sieci gazowych (np. gazociągów magistralnych).

Wyniki badań potwierdzają znany fakt, że parametry densymetryczne w istotnym stopniu decydują o efektywności magazynowania. Dla badanych próbek formowanych adsorbentów węglowych maksymalny udział gazu zaadsorbowanego w pojemności magazynowej jest rzędu 75 %. Ponieważ wielkość składowej związanej z udziałem adsorpcji w pojemności magazynowej zależy od ilości adsorbentu w zbiorniku, dla osiągnięcia wyższej pojemności magazynowej celowe jest minimalizowanie martwych przestrzeni złoża, przez zwiększenie stopnia upakowania adsorbentu. Optymalizacja nie musi się odbywać poprzez poszukiwanie adsorbentu o wyjątkowo ruzwiniętej mikroporowatości (powierzchni

Tablica 1

Objętość i powierzchnia porów badanych probek obliczone z wysokociśnieniowych izoterm adsorpcji metanu

Table 1

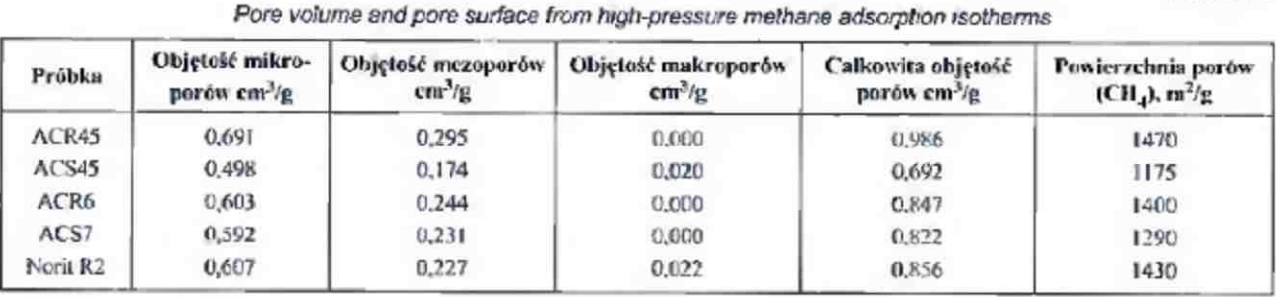

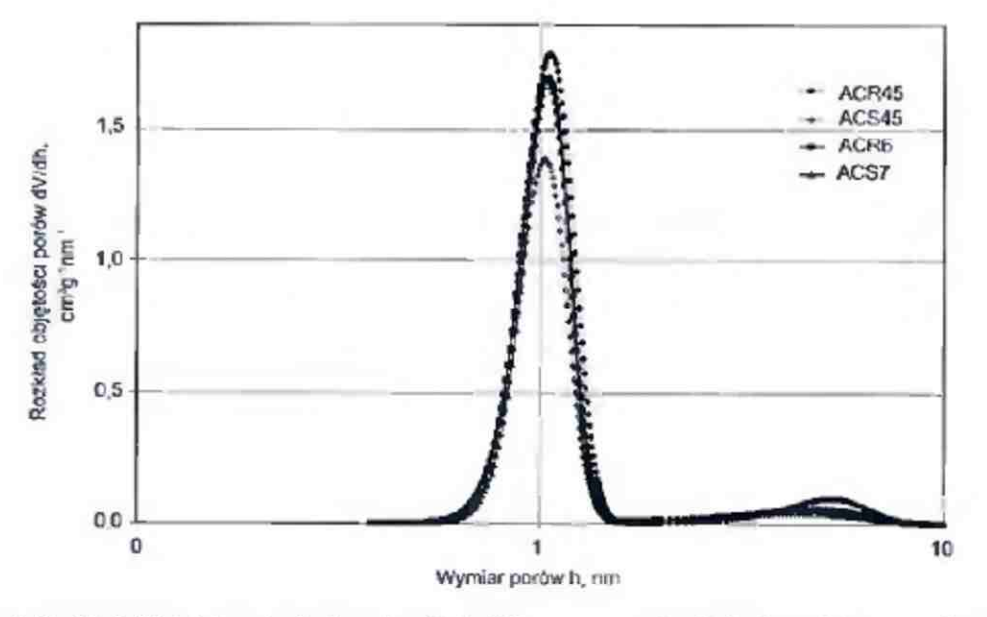

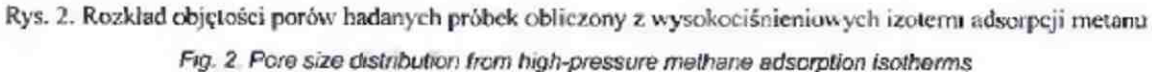

## Tablica<sub>2</sub> Pojemność magazynowa metanu dla badanych próbek

Table 2

Methane storage capacity for semples under study

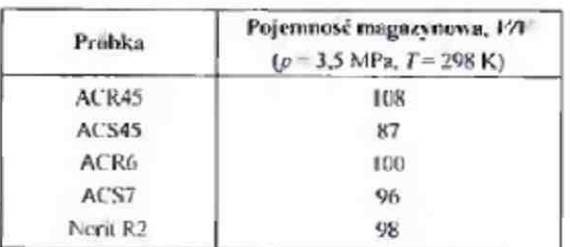

właściwej), ale przez wykorzystanie sposobów zwiększenia jego upakowania w złożu (preparowanie mikroporowatego monolitycznego adsorbentu).

Równocześnie wydaje się, że istnieją realne możliwości ukierunkowania warunkow preparatyki na uzyskanie mikroporowatego adsorbentu o dominującym wymiarze mikroporów około 0,8 nm. pozwalającego znacząco zwiększyć pojemność magazynową względem metanu.

Praca została zrealizowana w ramach projektu badawczego PBZ-MEiN-2/2/2006 ("Chemia perspektywicznych procesów i produktów konwersji węgla").

### Literatura

1. Parkyns N.D., Quinn D.F., Porosity in carbons: characterisation and applications. J.W. Patrick (ed.), Edward Amold. London 1995, s. 292.

2. Czepirski L., Adsorbenty węglowe w magazynowaniu paliw gazowych. "Czysta energia, produkty chemiczne i paliwa z węgla - ocena potencjału rozwojowego" (pod redakcją: Tadeusza Borowieckiego. Jacka Kijcńskiego. Jacka Machnikowskiego i Marka Sciążko), Wyd. IChPW, Zabrze 2008, s. 357.

3. Czepu ski L., Techniczno-ekonomiczne aspekty metody adsorpcyjnego magazynowania gazu ziemnego. Ochrona i inżynieria środowiska - Zrównoważony rozwój (Monografie Wydziału Inzynierii Mechanicznej i Robotyki AGH), 2008, t. 37, s. 15.

4. Łabojko G., Otrzymywanie i charakterystyka formowanych wegli aktywnych do adsorpcji metanu. Karbo, 2009, t. 54, nr 1, s. 65.

5. Czepwski L., Holda S., Laciak B., Wojcikowski M., Apparatus for investigation of adsorption equilibria and kinetics at elevated pressures. Ads. Sci. Technol., 1996. t. 14, s. 77.

6. Sosm K.A., Quinn D.F., Using the high pressure methane isotherm for determination of pore size distribution of carbon adsorbents. J. Porous Mater., 1995, nr 1, s. 111.

7. Bahs M.R., Czepirski L., Charakteryzowanie struktury porowatej adsorbentów węglowych na podstawie wysokociśnieniowych izoterm adsorpcji metanu. Konferencja Naukowo-Techniczna "Wegiel aktywny w ochronie środowiska i przemyśle" Wyd. Politechniki Częstochowskiej, Częstochowa 2004, s. 34.